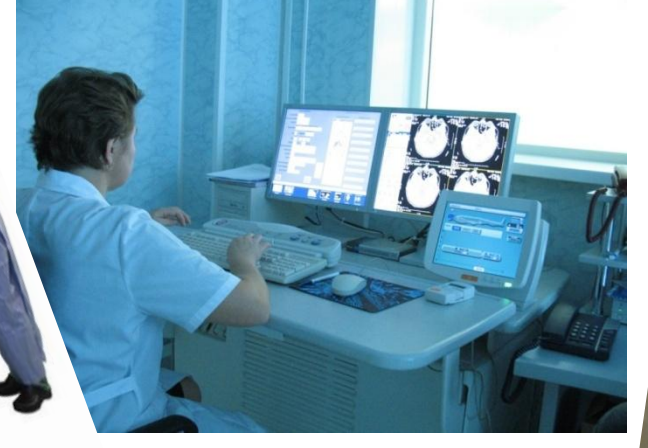

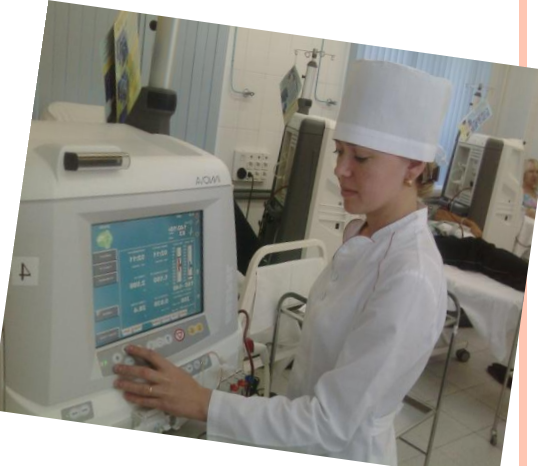

# **Лекция 11 Основы работы с пакетом имитационного моделирования Arena.**

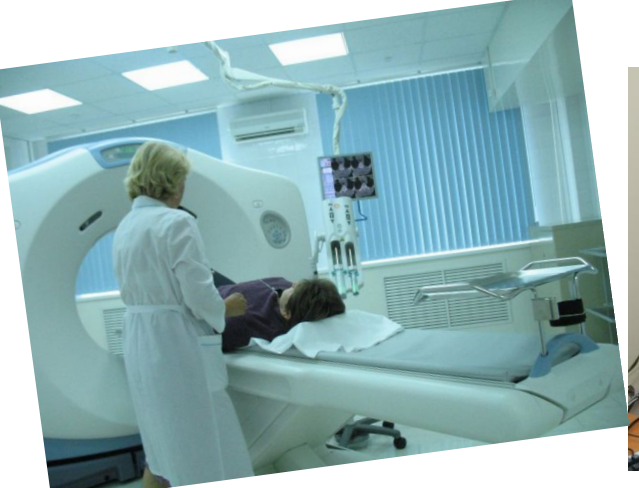

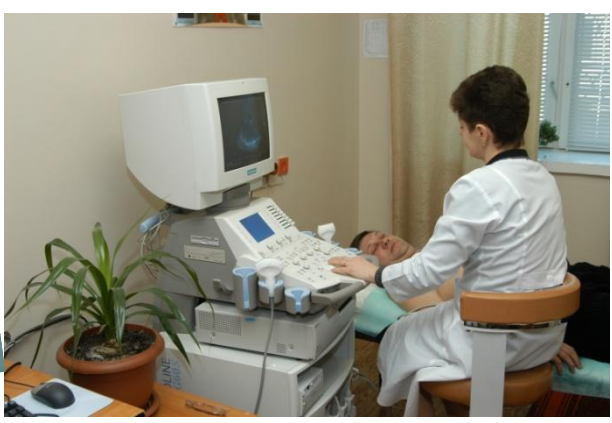

Составитель: доц. Космачева И.М.

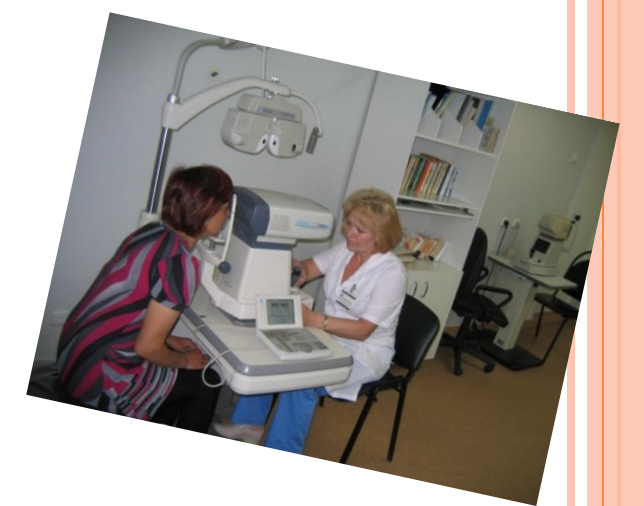

# **ПРИМЕР СМО**

- Больные приходят в поликлинику в среднем **каждые 5 мин** и обращаются в регистратуру за талоном к врачу или за медицинской карточкой. Регистратор **обслуживает** посетителя в среднем в течение **3 мин**. Врачу выделяется на каждого больного в среднем по **12 мин.**
- Смоделировать работу поликлиники в течение 8 часов. Определить число врачей, обеспечивающее невозрастание очереди и коэффициент загрузки врачей в этом режиме, проанализировать как изменится время ожидания при учете приоритета при обслуживании пациентов (инвалиды войны и др.).

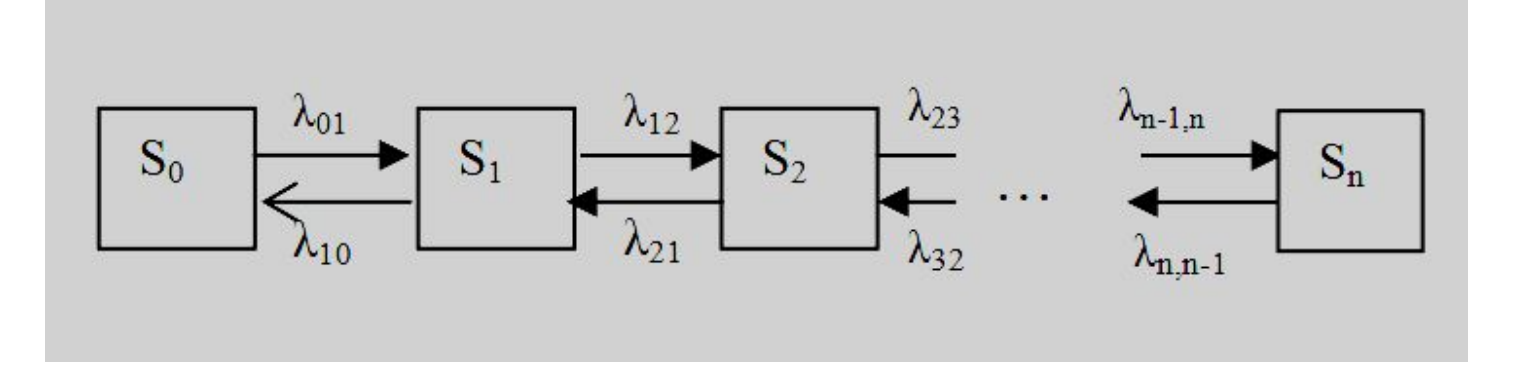

# Пример СМО

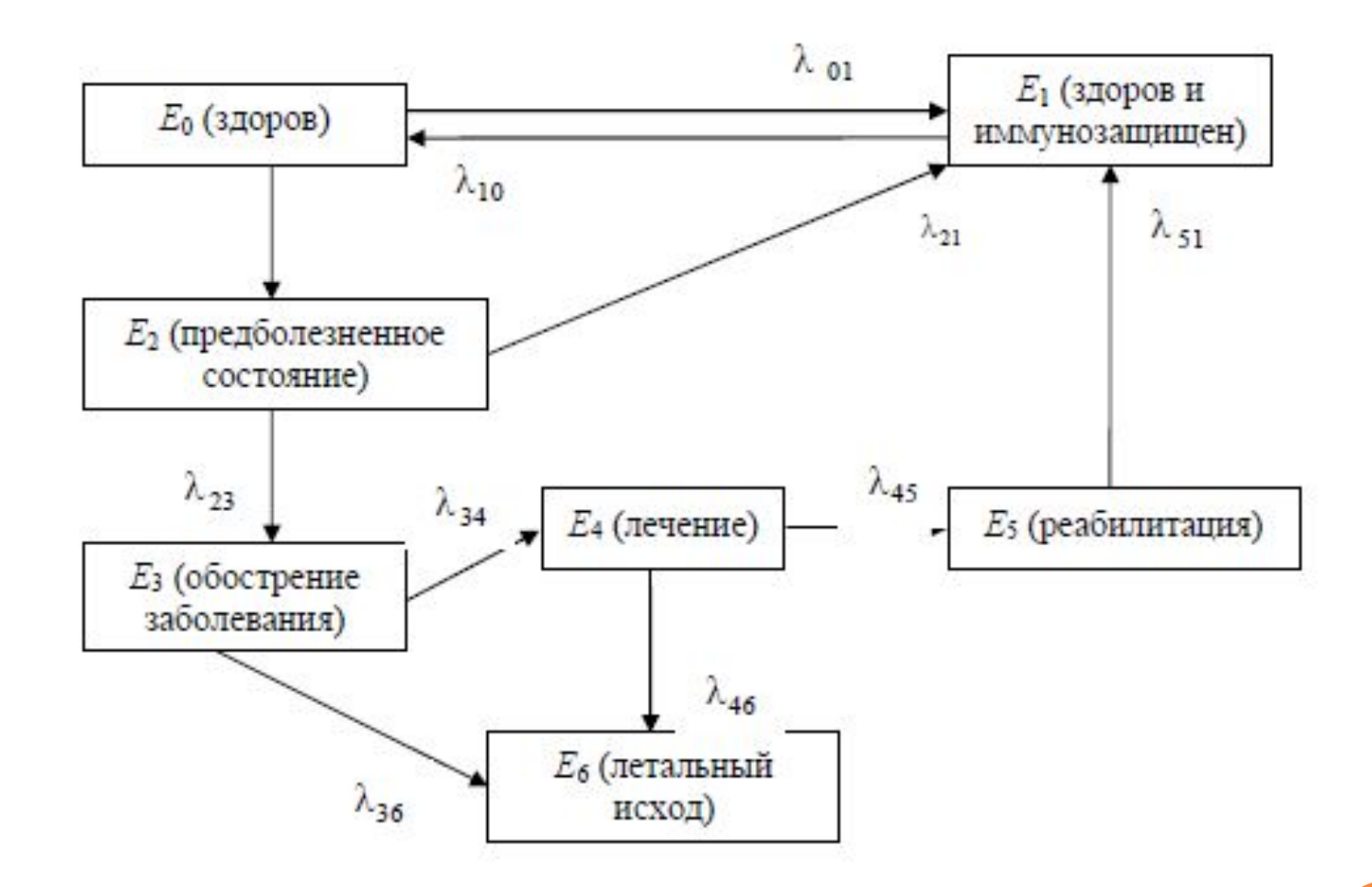

Граф состояний при инфекционном заболевании.

# **СИСТЕМА ARENA**

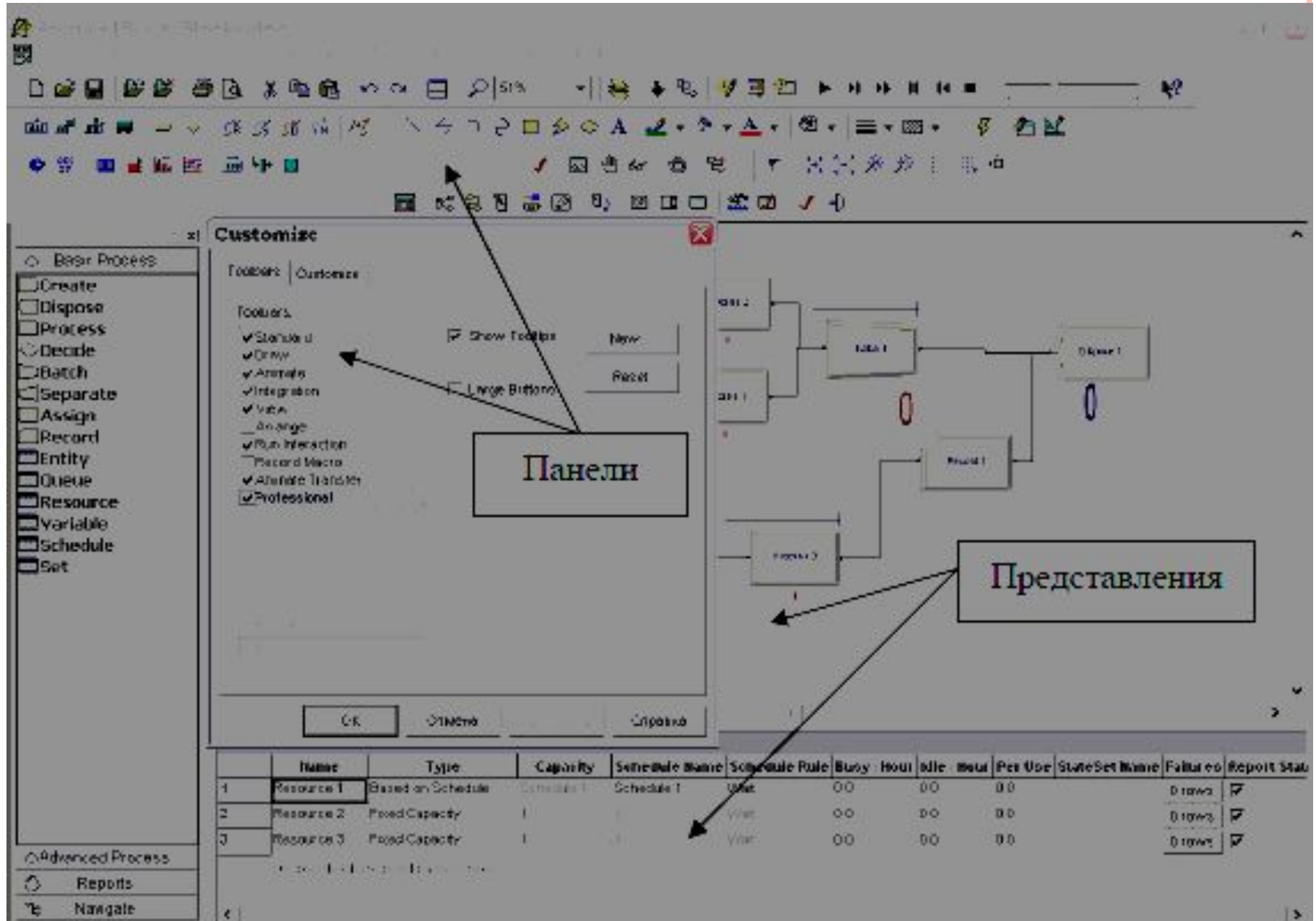

# **СИСТЕМА ARENA**

Интерфейс Arena - 11 панелей и 2 представления:

- Представление **FlowСhart view** (**представление блок-схемы**)
- Представление **SpreadSheet view** (**представление электронной таблицы**) **BASIC PROCESS PANEL**
- **80** графических модулей: **Create, Dispose,**  Process, Decide, Separate, Batch, Assign, **Record**
- модули данных**: Entity, Resource, Queue, Variable, Schedule, и Set.**

# **СИСТЕМА ARENA**

Чтобы создать модель на языке Arena достаточно:

- 1) задать транзакты, ресурсы и другие объекты;
- 2) выбрать необходимые модули;
- 3) связать модули с помощью соединений;
- 4) задать параметры каждого из модулей;
- 5) задать характеристики модели в целом.
- Граф модели показывает путь отдельного транзакта.
- Транзакт создается, ожидает в очереди, захватывает ресурсы, обрабатывается, освобождает ресурсы, уничтожается.
- Параллельно такой же путь могут проходить и другие транзакты, задачу управления процессами берет на себя система.

# **СОЗДАНИЕ МОДЕЛЕЙ В ARENA**

К базовым понятиям следует отнести

- п транзакт (entity);
- ресурс;
- атрибут;
- переменная;
- очередь (queue);
- $\Box$  расписание (schedule)
- блок
- модуль.

Есть и другие понятия – станция, последовательность. транспортер и т. д.

**Транзакт** (**entity**, в терминах системы Arena) – это динамический объект имитационной модели, который перемещается между статическими узлами модели. Примеры транзактов - пациенты, бригады скорой помощи.

# ОБЩИЙ ВИД МОДЕЛИ И ПАРАМЕТРЫ ФУНКЦИОНАЛЬНЫХ БЛОКОВ

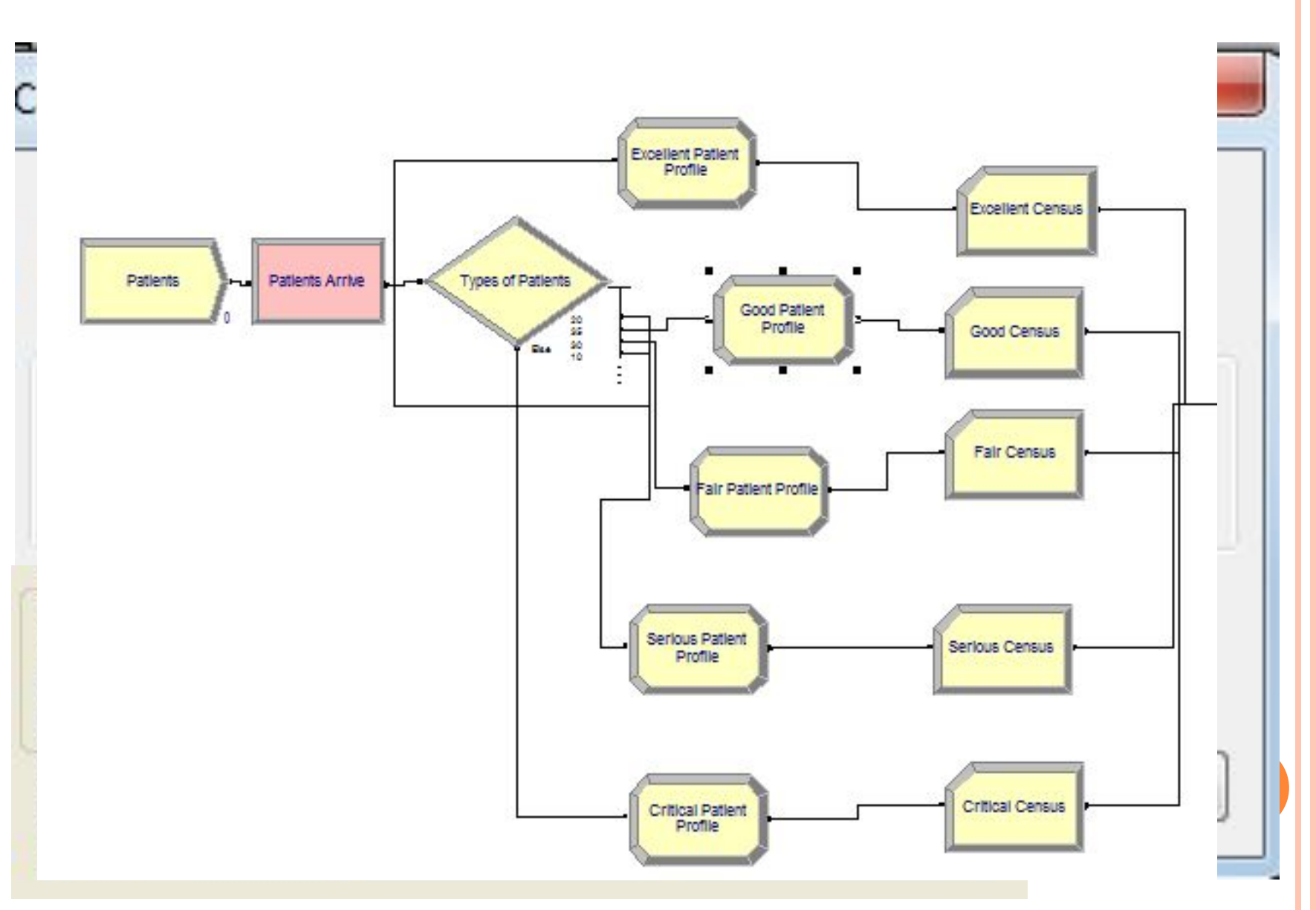

### **БЛОК PROCESS**

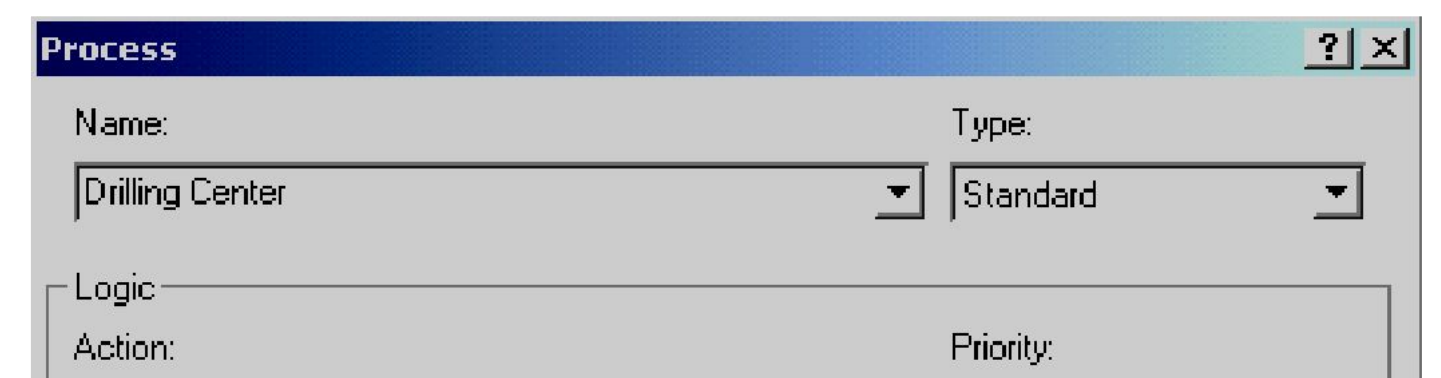

В поле **Priority** нужно указать приоритет операции. Дело в том, что один и тот же ресурс может использоваться в нескольких модулях Process. С помощью поля приоритета можно указывать, какая из операций, требующая этого ресурса начнется первой 10

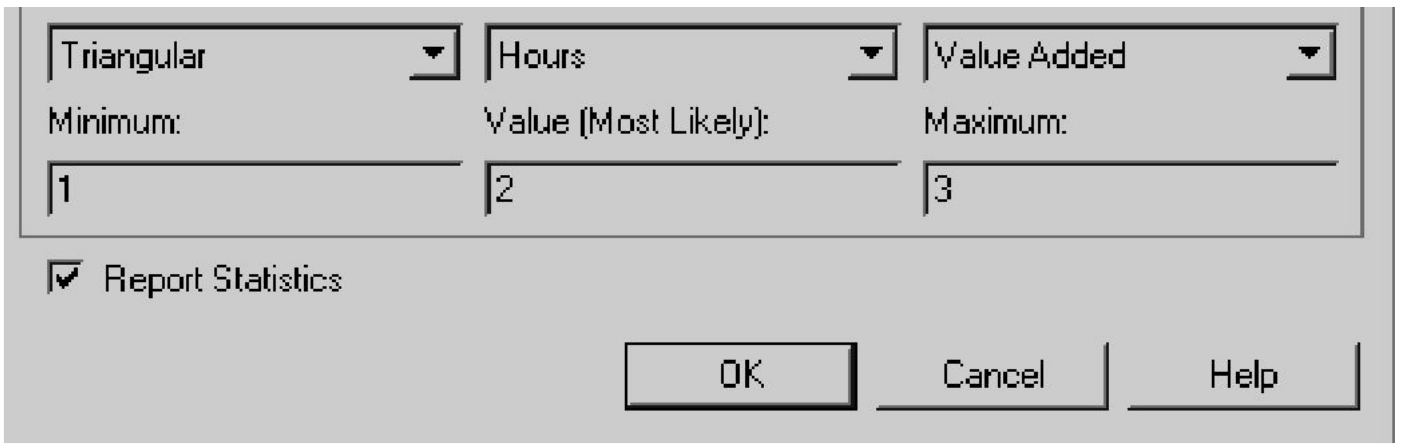

# **БЛОК PROCESS**

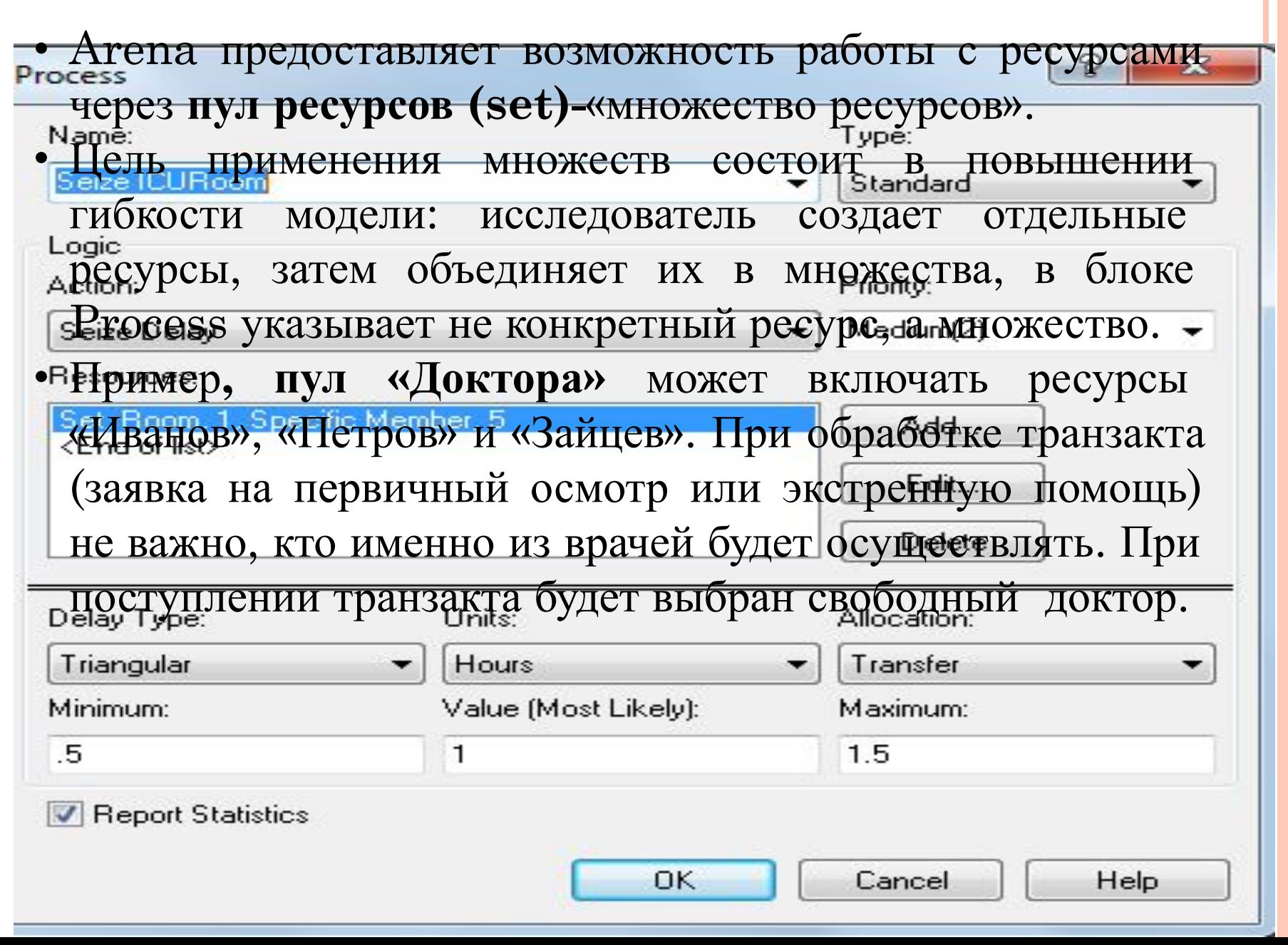

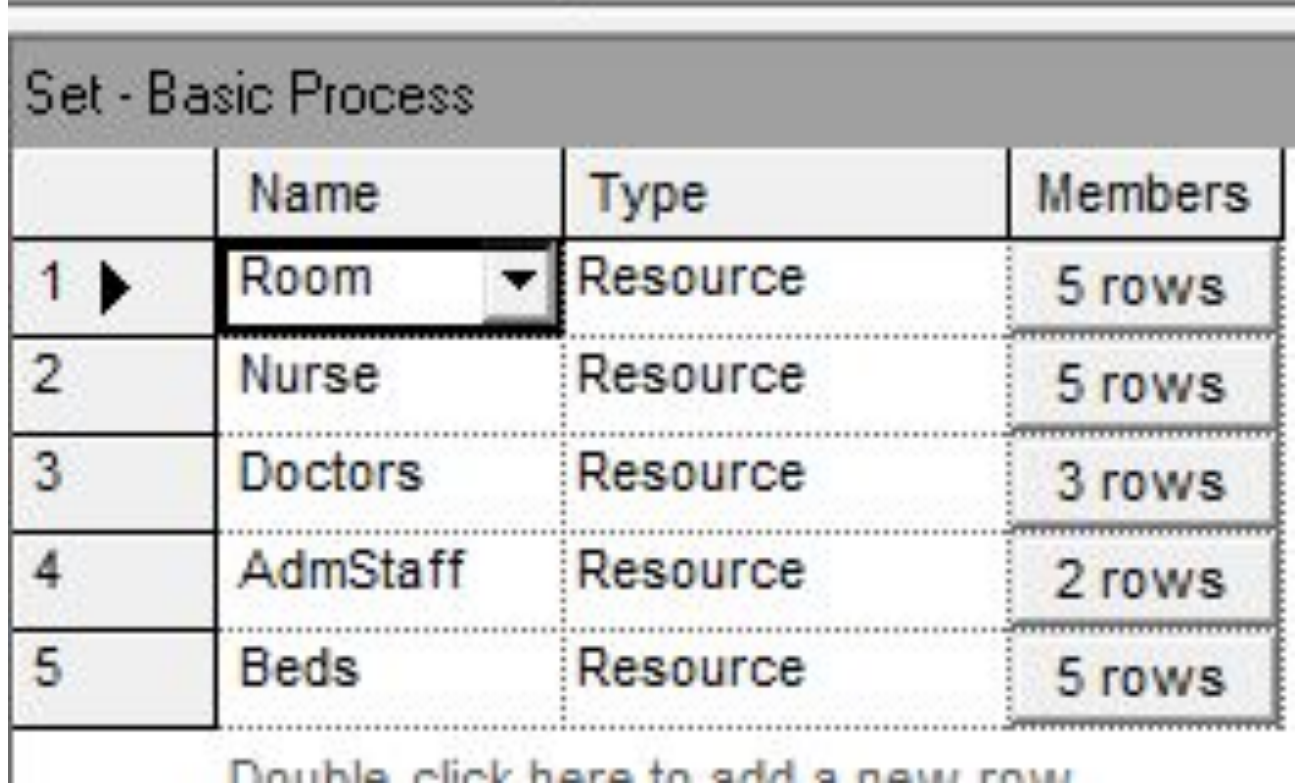

Double click here to add a new row

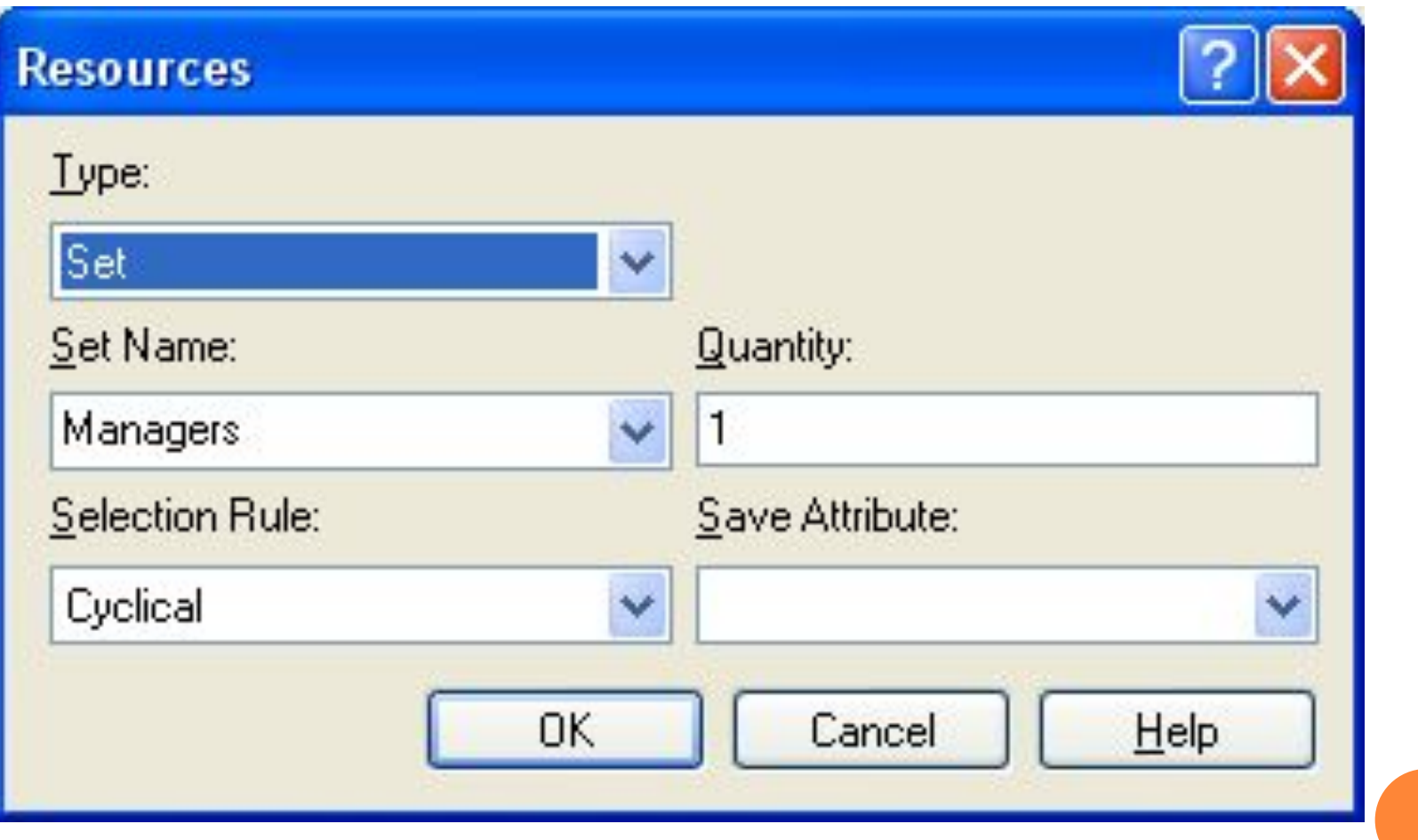

Возможны следующие варианты выбора:

 *последовательный выбор* (Cyclical). Члены пула будут выбираться по порядку, при очередном обращении будет выбираться следующий свободный ресурс. Это наиболее распространенный вариант, обеспечивающий равномерную загрузку ресурсов;

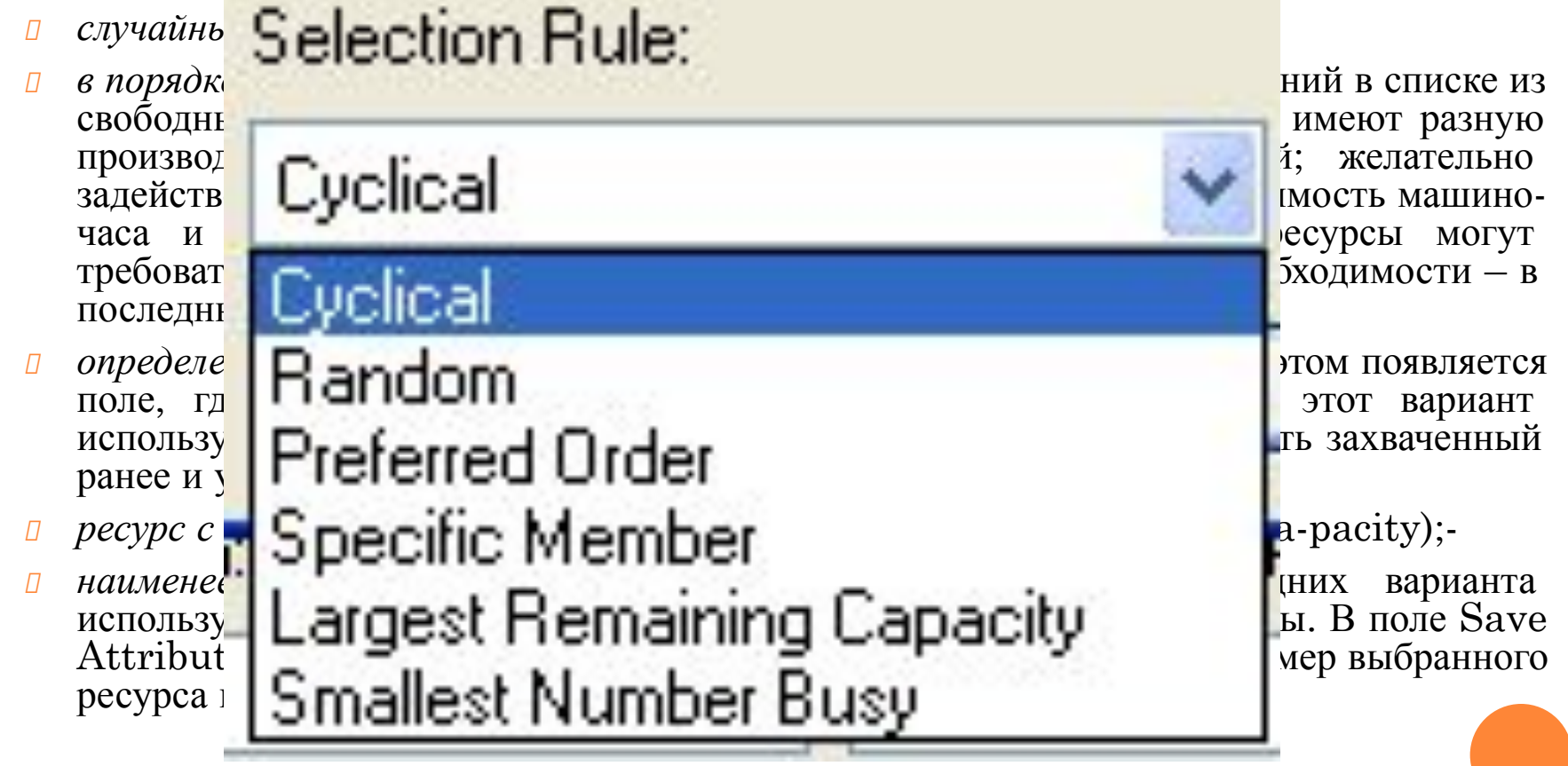

# **СВОЙСТВА RESOURCE**

**Name** - имя ресурса

Туре - метод, определяющий вместимость ресурса. **Fixed Capacity** –  $\phi$ иксированная,

**Based on Schedule** - определяется модулем

Schedule

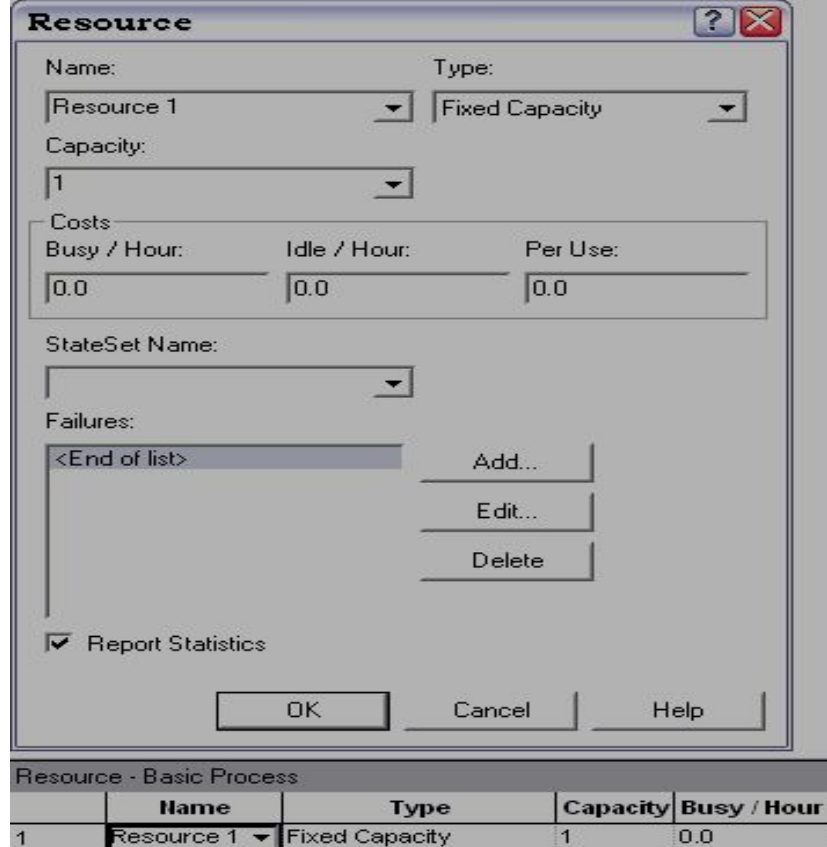

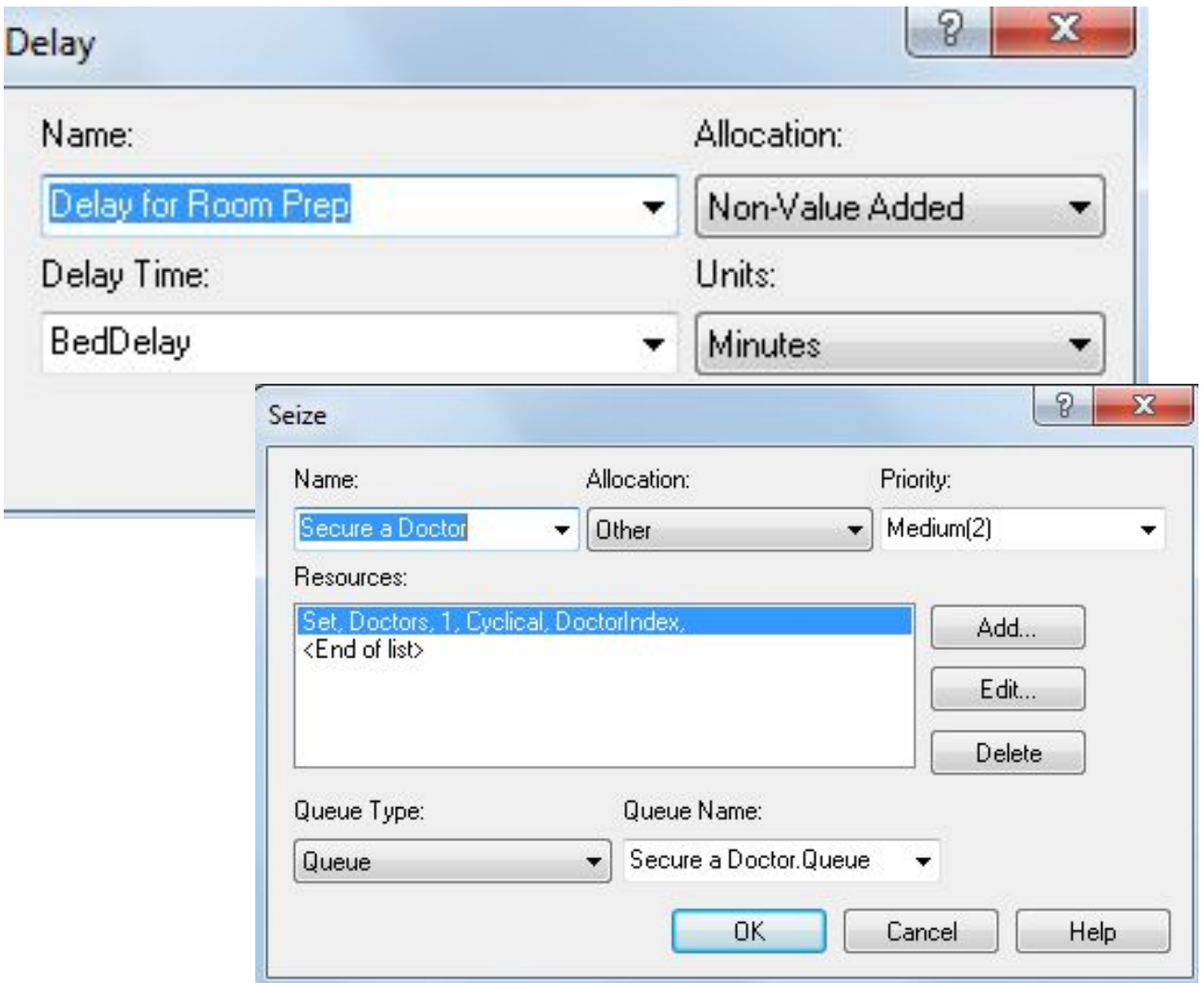

# **ГРАФИК ИЗМЕНЕНИЯ ПРОИЗВОДИТЕЛЬНОСТИ**

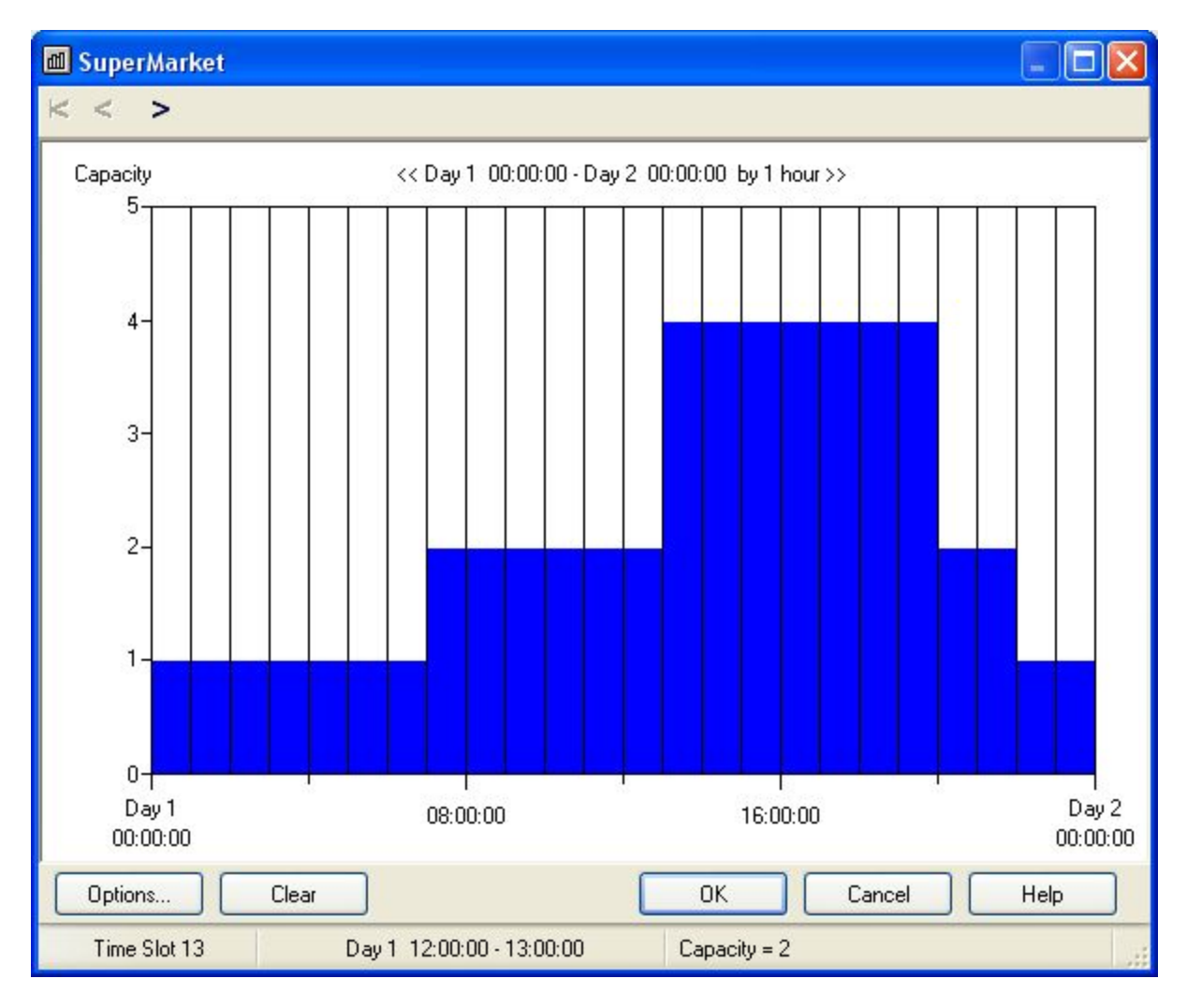

## **БЛОК ASSIGN**

Блок задания значений атрибутам, переменным и другим параметрам модели

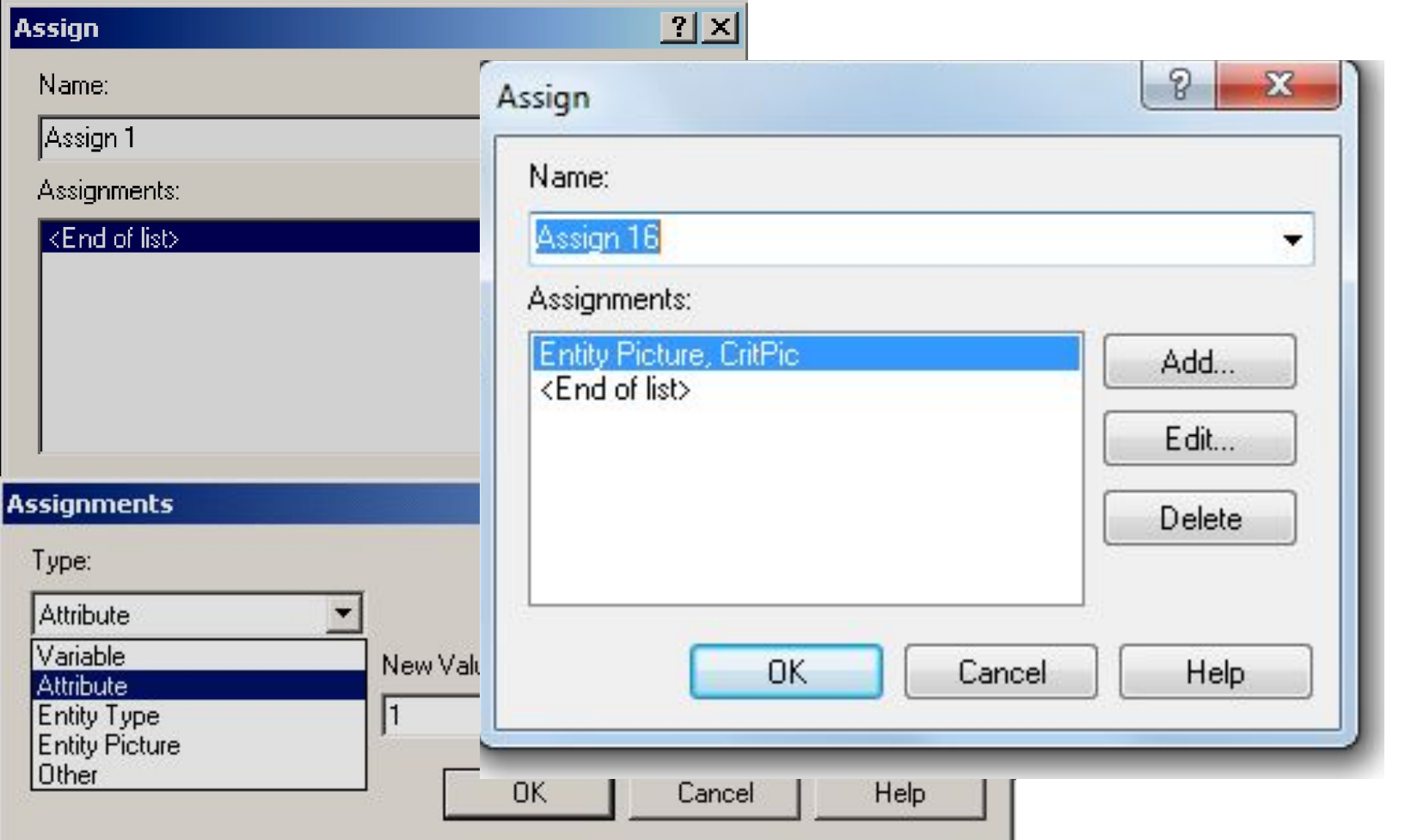

# **БЛОК DECIDE**

•Decide моделирует логику определения дальнейшего движения сущностей в модели • Туре - задание типа работы блока 2-way by Chance - сущности будут разделяться по

выходам True и False в соответствии со значением, указанном в Percent True

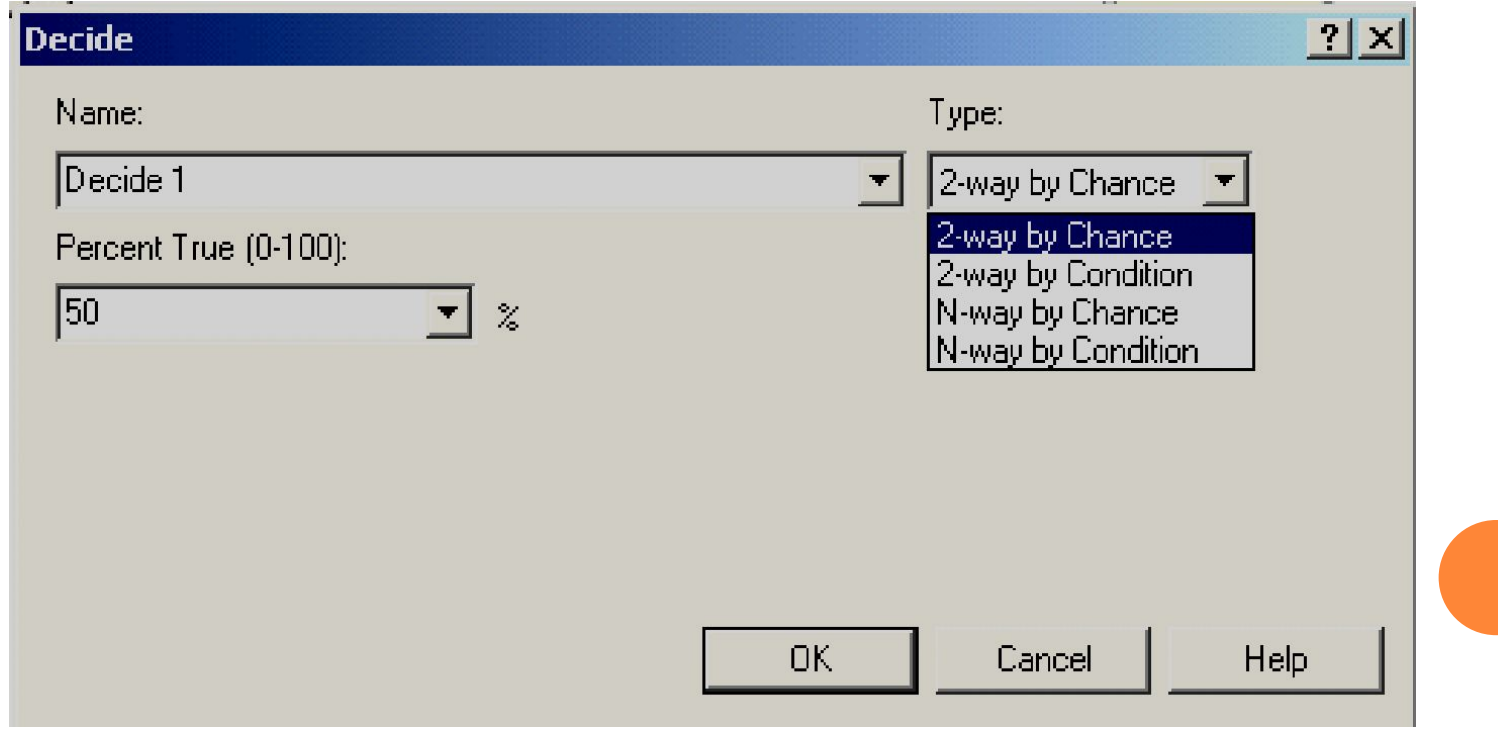

# **ПАРАМЕТРЫ ЗАПУСКА МОДЕЛИ**

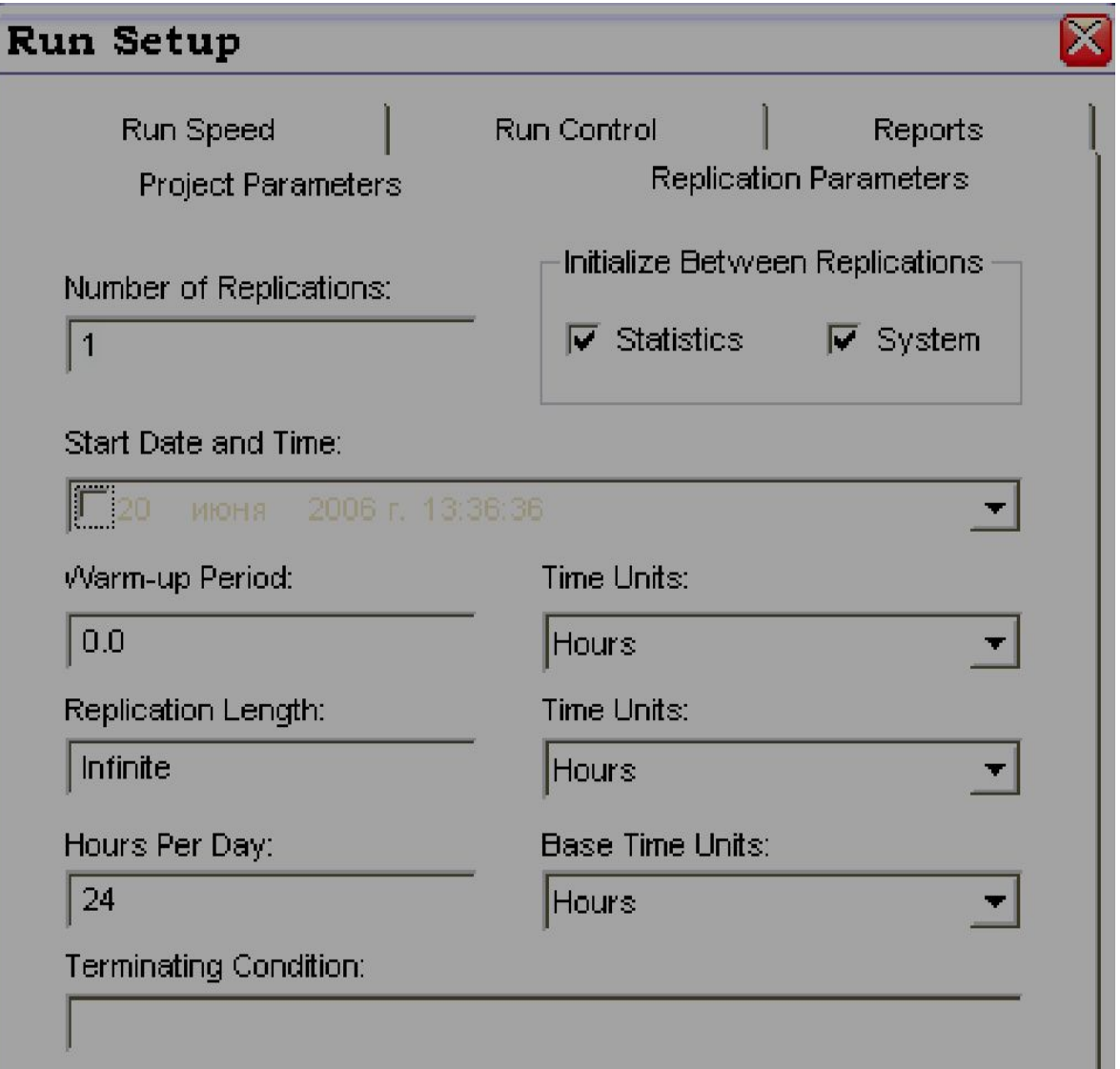

# **ВИЗУАЛИЗАЦИЯ СОСТОЯНИЙ РЕСУРСА**

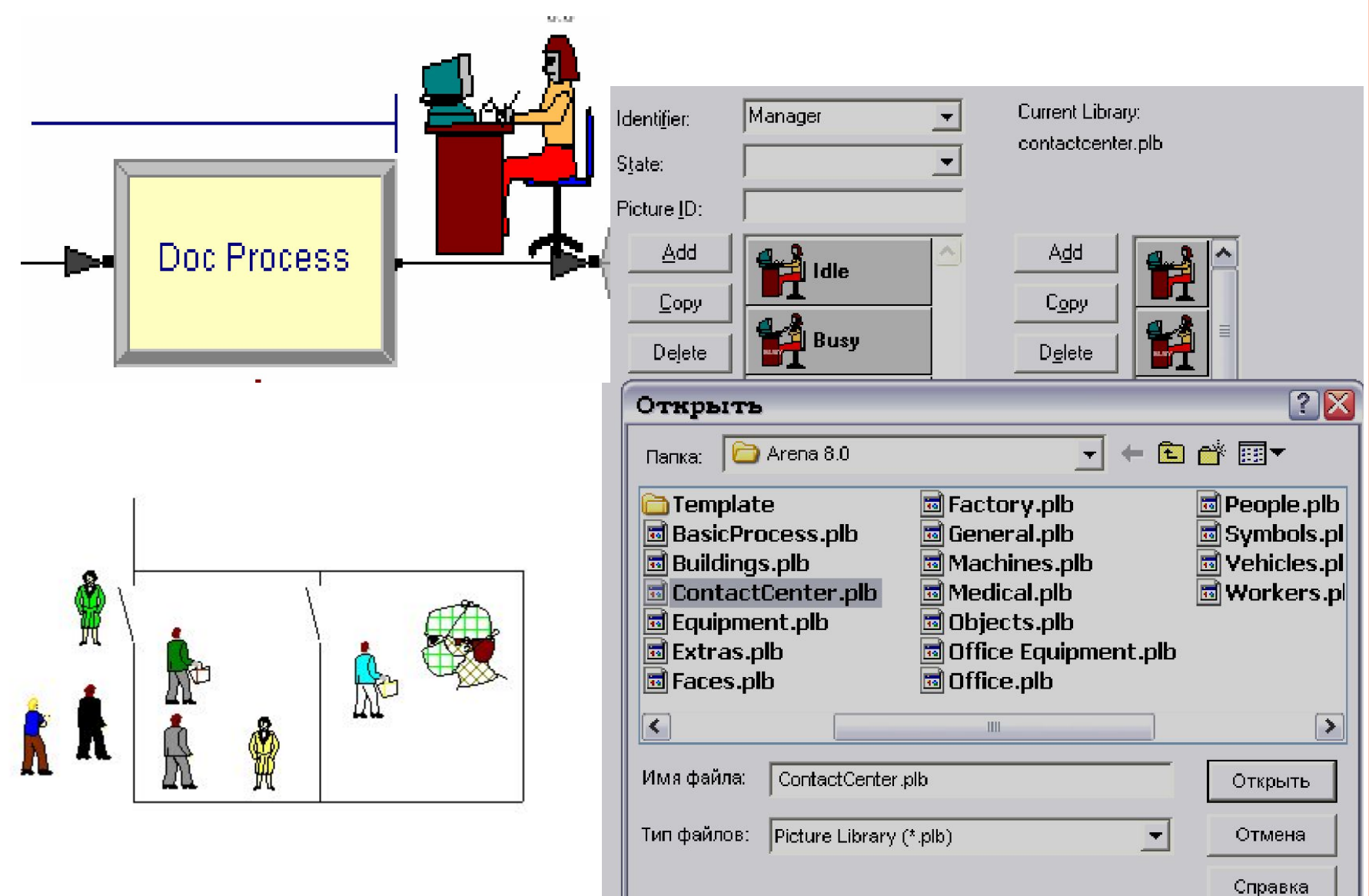

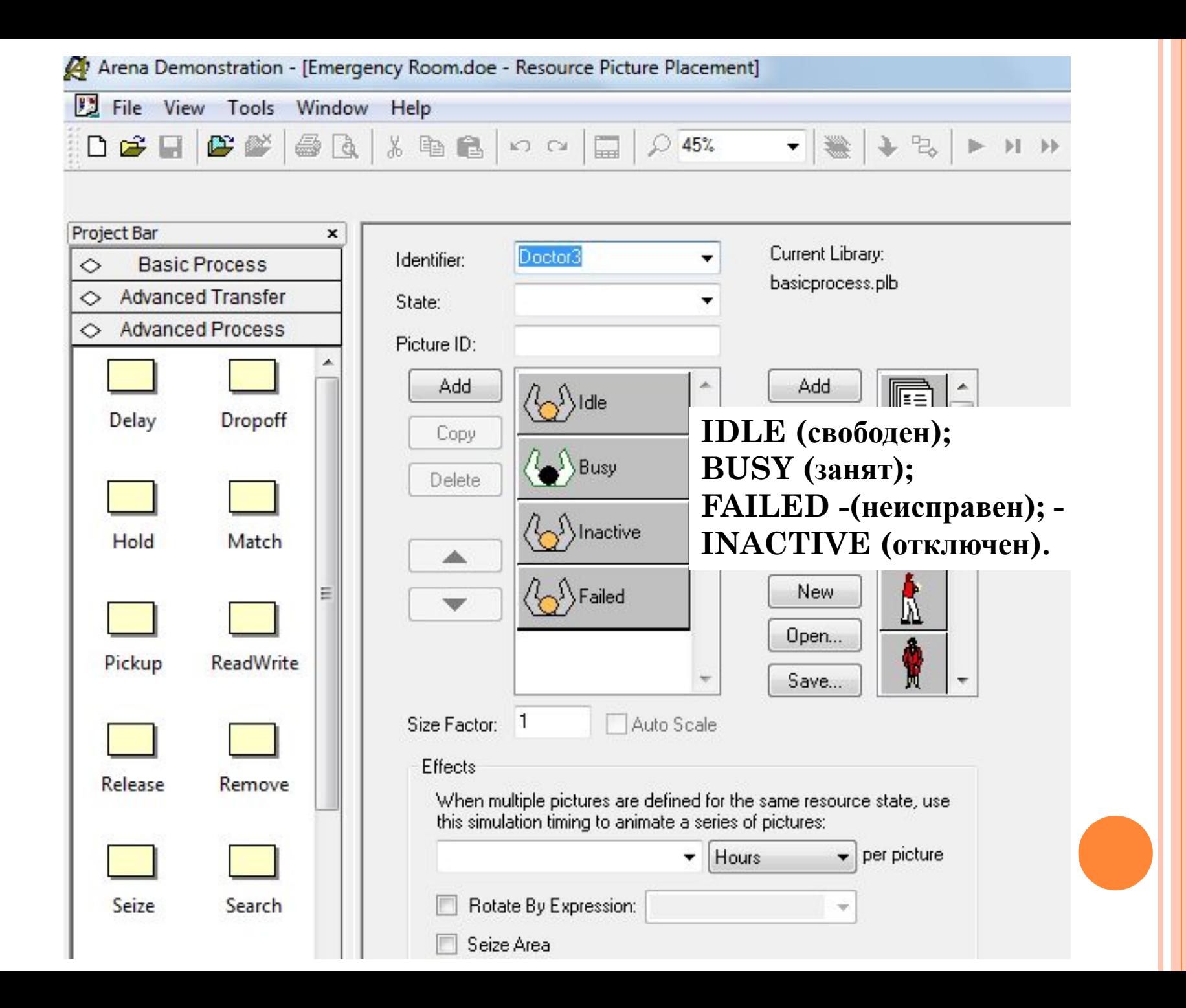

# ОТЧЕТЫ

Value

 $0.00$ 

*STATISTICS* 

Value

 $0.00$ 

 $0.00$ 

Minimum

**Value** 

 $0.00$ 

#### **Entity**

#### **Time**

Doc

Doc

**Transfer Cost** 

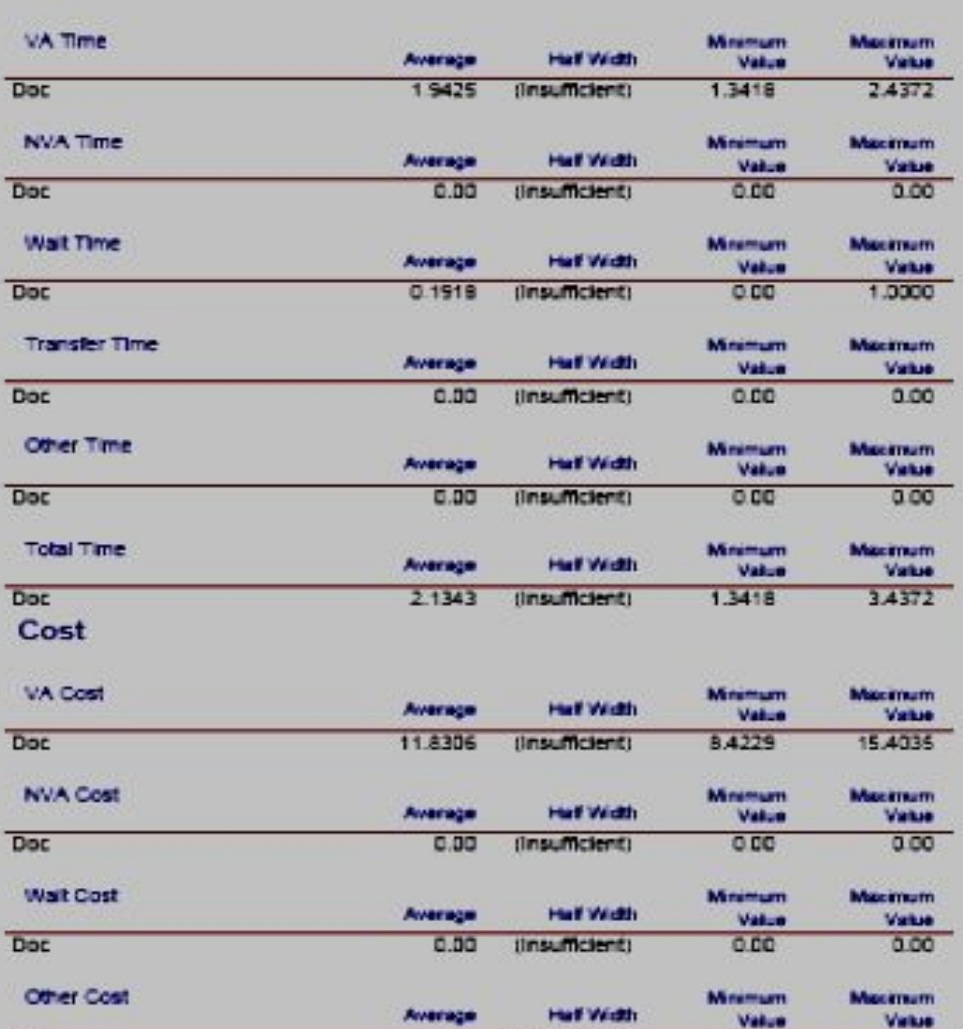

**ANTIFACT** 

Average

 $0.00$ 

 $0.00$ 

(Insumclent)

(Insufficient)

Haf Width

- Характеристика времени Value **Added Time** 

- Время ожидания обработки

- Общее время пребывания документа в системе

- Добавленная стоимость (стоимость отработки документа)

# СПАСИБО ЗА ВНИМАНИЕ.